بمسلم شدائرممن اترحيم

**برنامهنويسی مقدماتی )ويژوالبيسيک(**

**شاخۀ: كاردانش زمينۀ: خدمات گروه تحصيلی: كامپيوتر زيرگروه: كامپيوتر**

**رشتۀ مهارتی: طراحی صفحات وب، توليد چندرسانهای ، تصويرسازی رايانهای، برنامهنويسی پايگاه داده شمارۀ رشتۀ مهارتی: 312ـ101ـ17ـ3 تا 315ـ101ـ17ـ3 كد رايانهای رشتۀ مهارتی: 6137 ، 6138 ، 6139 ، 6140 نام استاندارد مهارتی مبنا: رايانهكار پيشرفته و برنامهنويسی ويژوال بيسيک مقدماتی كد استاندارد متولی: 87 ـ15/1/2 ف. هـ و 84/80/1/3/1 ـ0 شمارۀ درس: نظری: ،0468 0490 و عملی: 0469 ، 0491**

برنامهنویســی مقدماتی )ویژوال بیســیک(]کتابهای درســی[ 3 ،612/نظارت بر تألیف و تصویب محتوا: دفتر تألیف کتابهای درسی فنی و حرفهای و کاردانش؛ مؤلف: منصور ولینژاد]برای[ وزارت آموزش و پرورش، سازمان پژوهش و برنامهریزی آموزشی. تهران: شرکت چاپ و نشر کتابهای درسی ایران، .1394 442 ص:. مصور، جدول. 7 ـ 2184 ـ 05ـ964ـ 978 فیپا ١ـ ویژوال بیسیک )زبان برنامهنویسی کامپیوتر( ـ راهنمای آموزشی)متوسطه( ٢ـ ویژوال بیسیک )زبان برنامهنویسی کامپیوتر( ـ آزمونها و تمرینها )متوسطه( ولینژاد ، منصور ، 1345ـ. الف ـ سازمان پژوهش و برنامهریزی آمـوزشی. ب ـ دفتر تألیف کتابهـای درسی فنی و حـرفـه ّ ای و کـاردانش. ج ـ اداره کل نظارت بر نشر و توزیع مواد آموزشی. 1390 43 ب 9 و 76/73/ QA 373 /ک3 612/ 2292941 : : : : : : : : : : عنوان و نام پدیدآور مشخصات نشر مشخصات ظاهری شابک وضعیت فهرستنویسی موضوع شناسه افزوده ردهبندی کنگره ردهبندی دیویی شماره کتابشناسی ملی

**همکاران محترم و دانشآموزان عزىز: پىشنهادات و نظرات خود را دربارۀ محتواى اىن کتاب بـه نشانى تهران ـ صندوق پستى شمارۀ   4874/15دفترتألىف کتابهای درسی فنى و حرفهاى و کاردانش، ارسال فرماىند. پىامنگار    )اىمىل( ir.roshd@tvoccd وبگاه   )وب  ساىت( ir.medu.tvoccd.www**

محتوای اين كتاب در كميسيون تخصصی رشته كامپيوتر دفتر تأليف کتابهای درسی فنی و حرفهای و كاردانش با عضويت: بتول عطاران، محمدرضا شكرريز، محمدرضا يمقانی، سيدحميدرضا ضيايی، زهرا عسگری، افشين اكبری و سيدسعيد ميرباقری تأييد شده است.

**وزارت آموزش و پرورش سازمان پژوهش و برنامهرىزى آموزشى** 

برنامهرىزى محتوا و نظارت بر تألىف: **دفترتألىف کتابهای درسی فنى  وحرفهاى و کاردانش** نام کتاب: **برنامهنویسی مقدماتی )ویژوال بیسیک( ـ 612/3** مؤلف: **منصور ولینژاد** وىراستار ادبى: **شيوا غمگسار**  نظارت بر چاپ و توزىع: **ّ ادارۀ کل نظارت بر نشر و توزیع مواد آموزشی تهران: خىابان اىرانشهر شمالى ـ ساختمان شمارۀ 4 آموزش و پرورش )شهىد موسوى( تلفن: 9ـ،88831161 دورنگار: ،88309266 کدپستى: ،1584747359 وبساىت: ir.sch.chap.www**  صفحهآرا: **آمنه درویش** طراح جلد: **بیتا اشرفیمقدم** ناشر   :**شرکت چاپ و نشر کتابهای درسی ایران: تهران ـ کی ّ لومتر ١٧ جادۀ مخصوص کرج ـ خیابان ٦١ )داروپخش( تلفن: 5 ـ ،44985161 دورنگار: ،44985160 صندوق پستی: 139ـ 37515** چاپخانه: **شرکت چاپ و نشر کتابهای درسی ایران »سهامی خاص«** سال انتشار و نوبت چاپ : **چاپ سوم 1394**

**ّحق چاپ محفوظ است.**

**شابک 7 ـ2184ـ 05ـ 964ـ 978 -05-2184-7 978-964 ISBN**

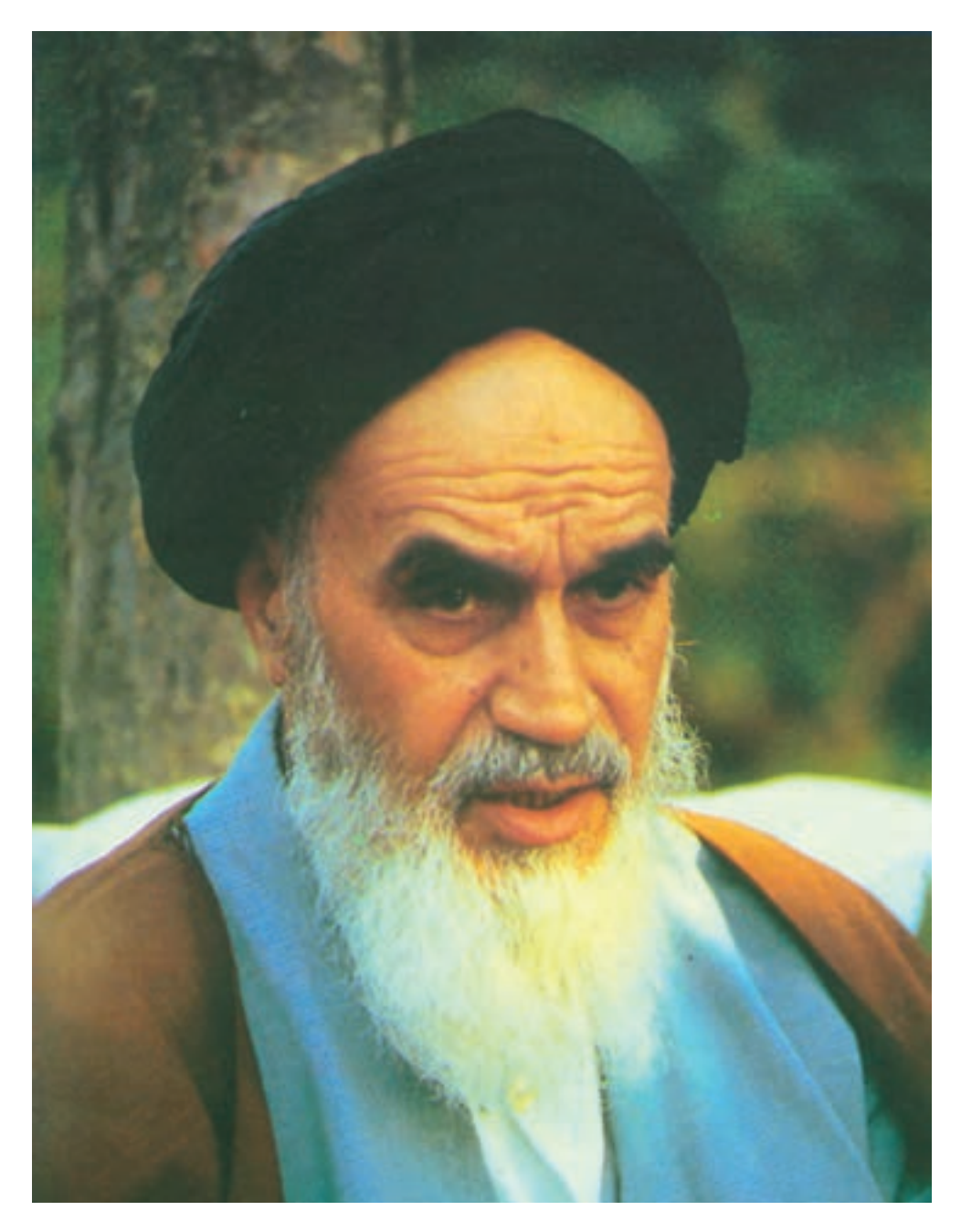

بدانید مادام که در احتیاجات صنایع پیشرفته، دست خود را پیش دیگران دراز کنید و به دریوزگی عمر را بگذرانید، قدرت ابتکار و پیشرفت در اختراعات در شما شکوفا نخواهد شد. امام خمینی «قدّس سرّه الشّریف»

## مجموعه کتابهای درسی رشته کامپیوتر شاخه کاردانش )استاندارد وزارت فرهنگ و ارشاد اسالمی(

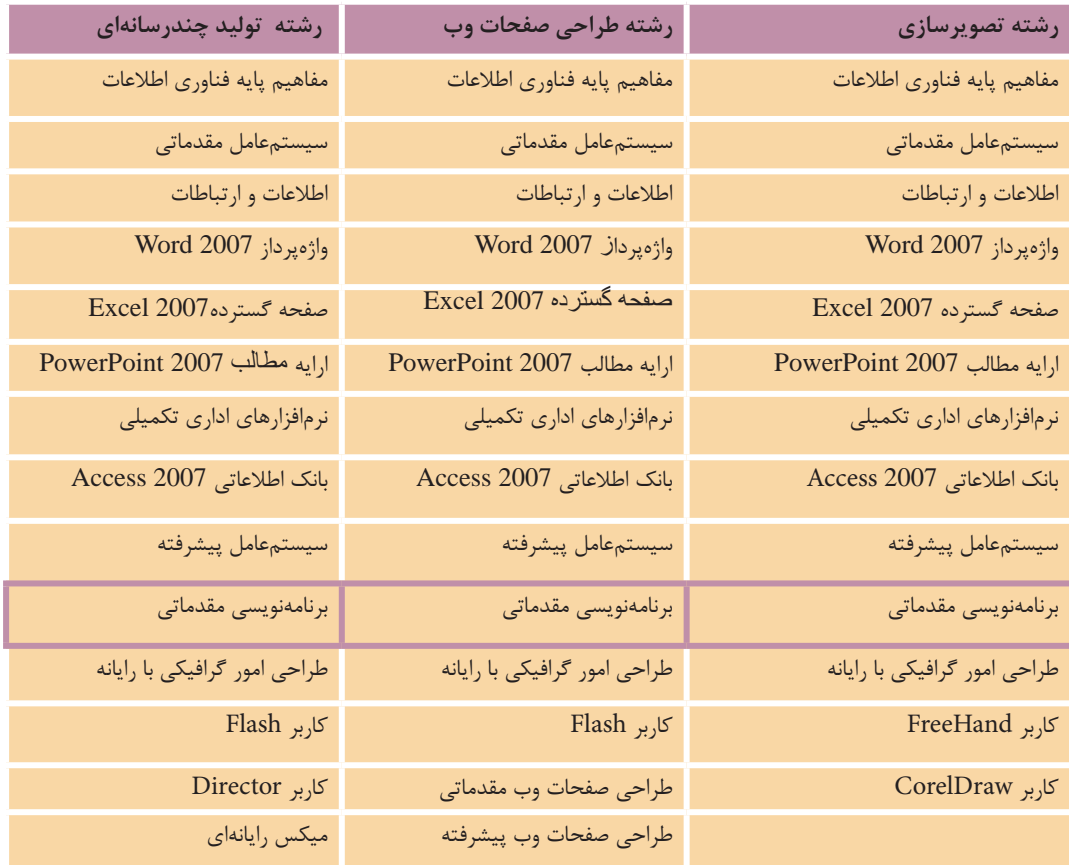

## مجموعه کتابهای درسی رشته کامپیوتر شاخه کاردانش )استاندارد وزارت کار و امور اجتماعی(

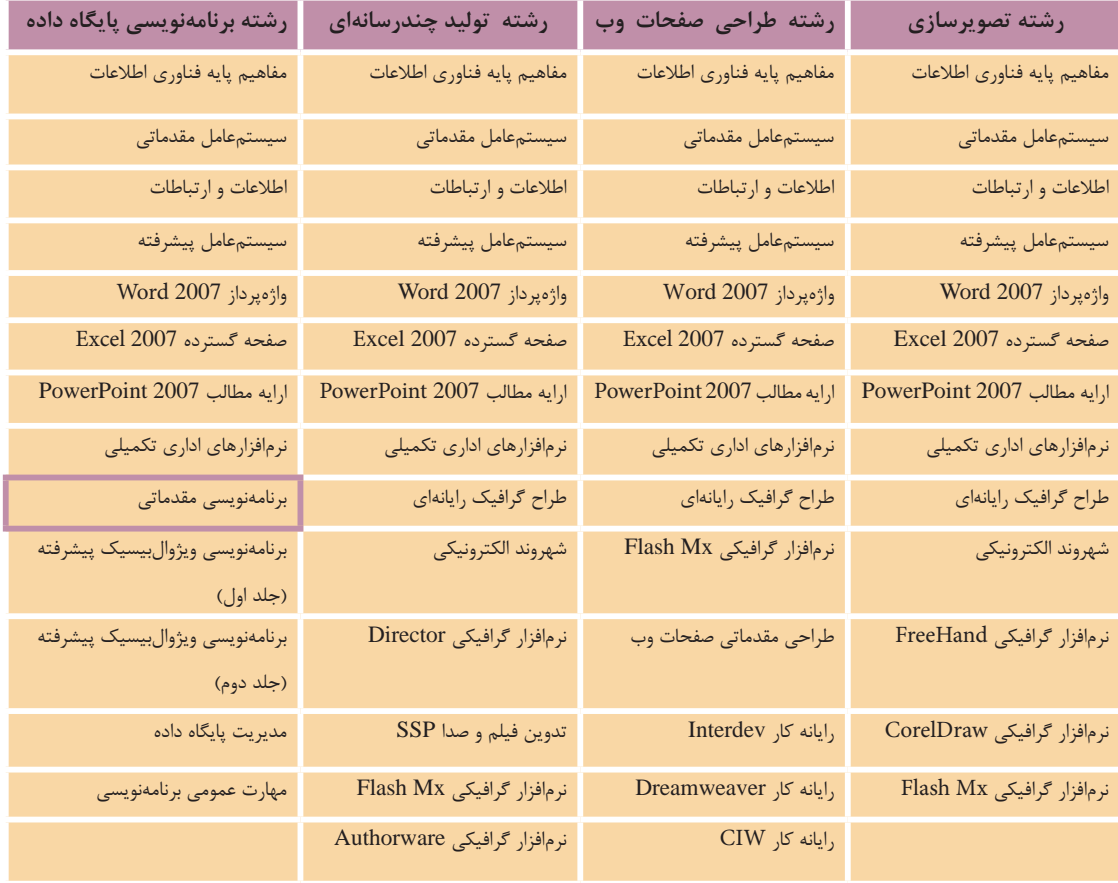

**فهرست مطالب**

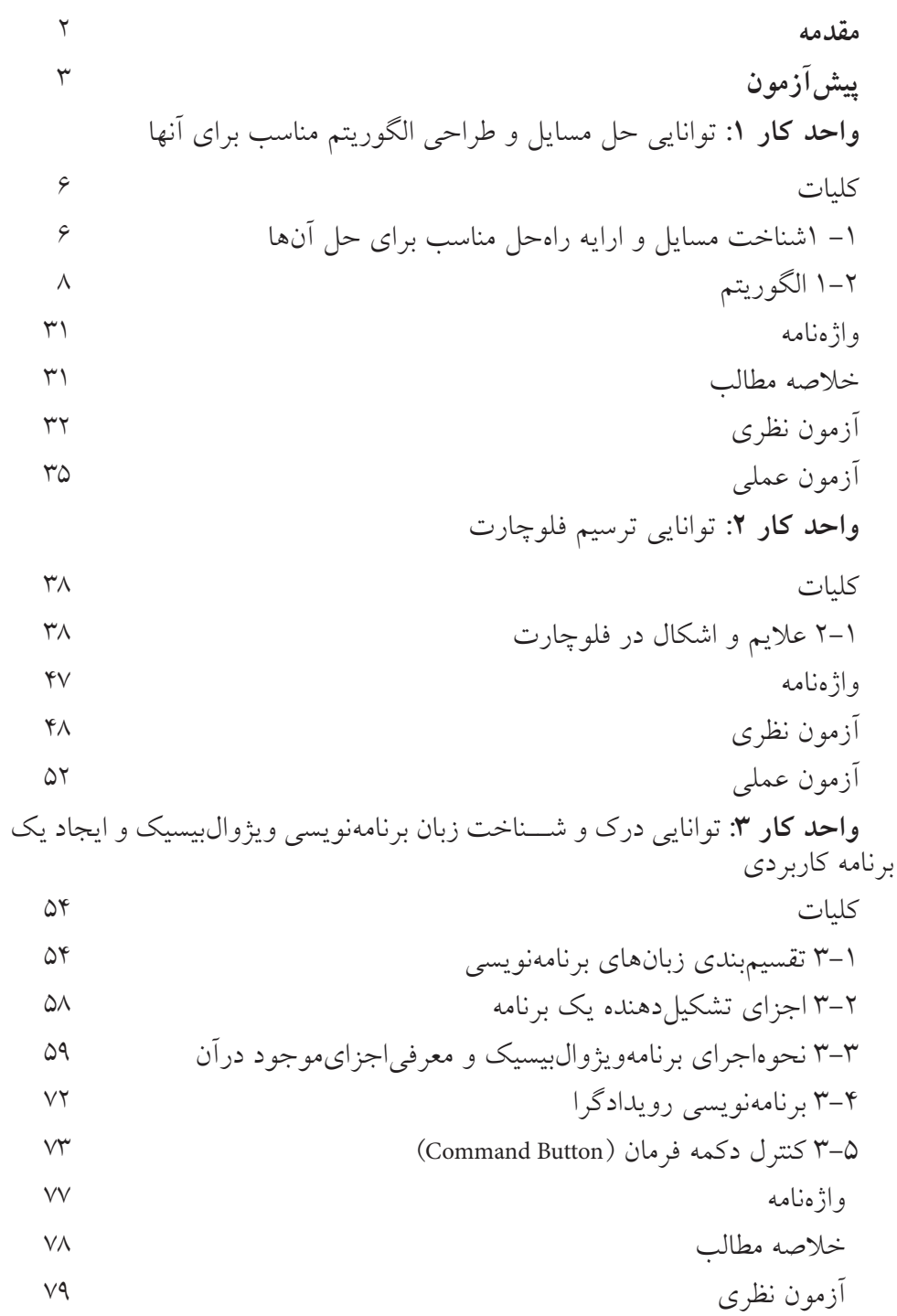

آزمون عملي **واحد كار:**4 توانايي تعريف انواع متغيرها، ثابتها و استفاده از عملگرهاي رياضي و رشتهاي كليات 4-1 نحوه تعريف و استفاده از انواع متغيرها در ويژوالبيسيك 4-2 نحوه انجام عمليات رياضي در ويژوالبيسيك 4-3 نحوه تعريف و استفاده از ثابتها در ويژوالبيسيك 4-4 متغيرهاي ايستا، محلي و عمومي در ويژوالبيسيك 4-5 عملگرهاي رشتهاي در ويژوالبيسيك واژهنامه خالصه مطالب آزمون نظري آزمون عملي **واحد كار :**5 توانايي استفاده از دستور شرطي IF و عملگرهاي مقايسهاي و منطقي كليات 5-1 نحوه استفاده از ساختارIF و عملگرهاي مقايسهاي در برنامهها 5-2 كنترل كادر تصوير )Box Picture )115 5-3 نحوه استفاده از عملگرهاي منطقي براي تركيب شرطها 5-4 كنترل تصوير 5-5 اولويت اجراي عملگرها نسبت به يكديگر 5-6 نحوه استفاده از كادرهاي پيام در ويژوالبيسيك 5-7 نحوه استفاده از كادرهاي ورود داده در ويژوالبيسيك 5-8 كنترل كادر عالمت CheckBox 5-9 معرفــي مهمترين ويژگيهاي فرمها و كنترلهاي كادر متن، دكمه فرمان و غيره واژهنامه

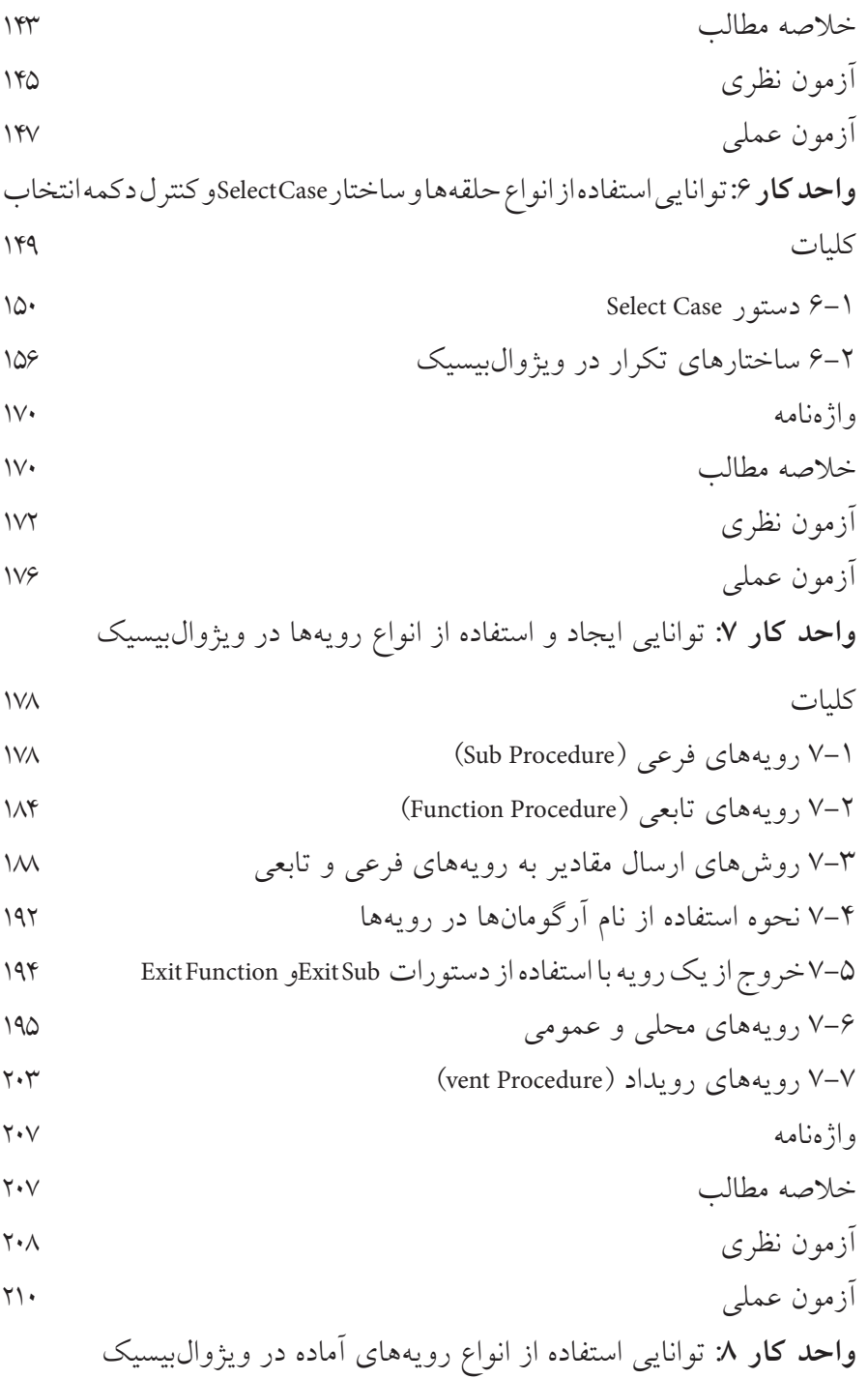

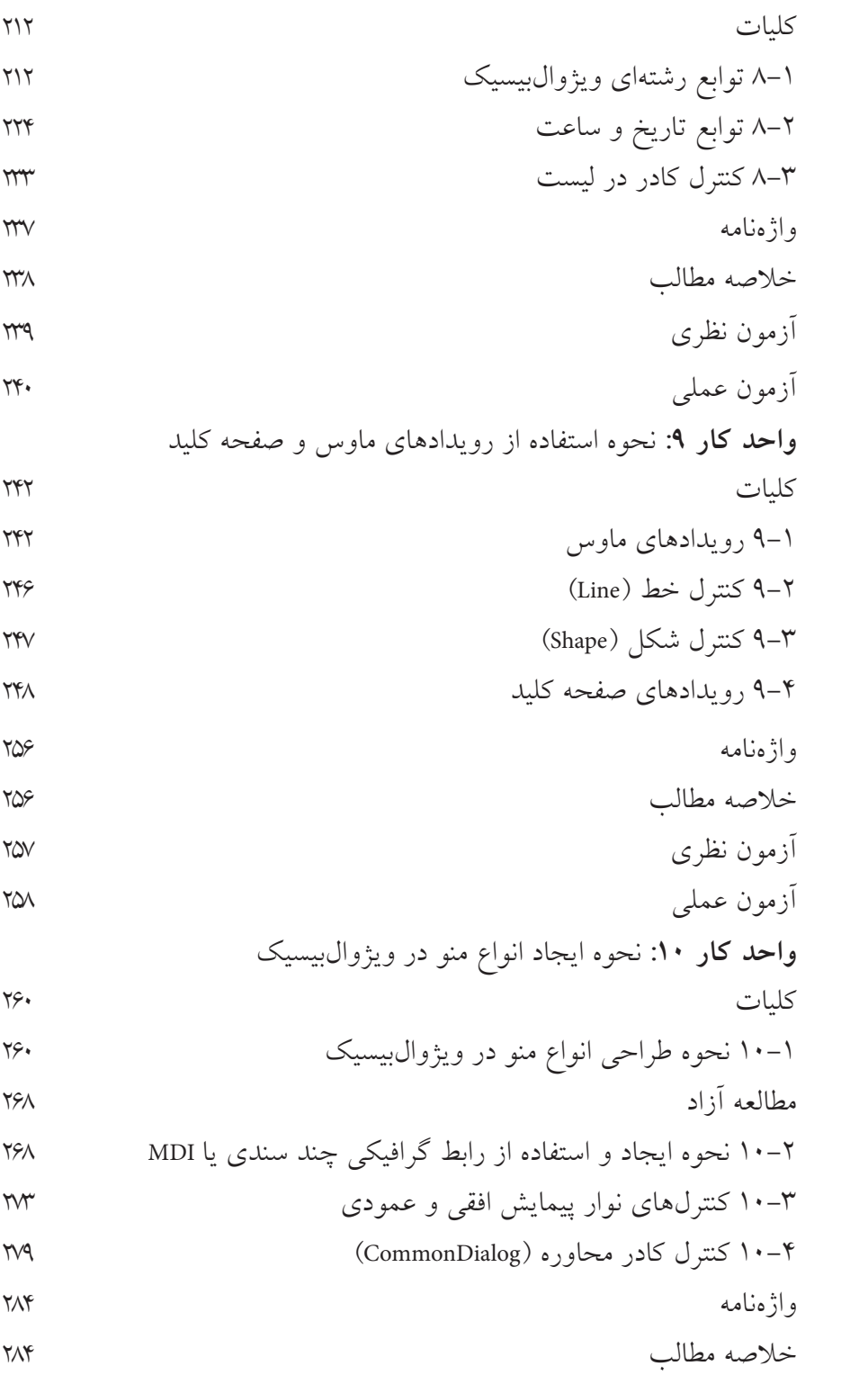

آزمون نظري آزمون عملي **واحد كار :11** توانايي استفاده از انواع آرايهها در ويژوالبيسيك كليات 11-1 تعريف انواع آرايه در ويژوالبيسيك 11-2 آرايههاي چند بعدي 11-3 توابع UBound و LBound 11-4 تابع Split 11-5 تابع Join 11-6 نحوه ارسال آرايهها به رويهها 11-7 روشهاي مرتبسازي آرايهها 11-8 روشهاي جستجوي دادهها در آرايهها واژهنامه خالصه مطالب آزمون نظري آزمون عملي **واحد كار :12** توانايي استفاده از جلوههاي گرافيكي و چاپ در ويژوالبيسيك كليات 12-1 مفهوم سيستم مختصات در ويژوالبيسيك 12-2 تغيير سيستم مختصات 12-3 خصوصيات و متدهاي گرافيكي 12-4 تابع QBcolor 12-5 تابع RGB 12-6 شئ چاپگر )Object Printer )356 12-7 چندرسانهاي)Multimedia )361 12-8 شئ تصوير )Picture )368